# OpenToonz 1.4 klavye kısayolları

#### Doldur

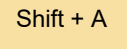

Geçerli palet renginde Otomatik Doldur'u aç / kapat

#### Menüler: Hücreler

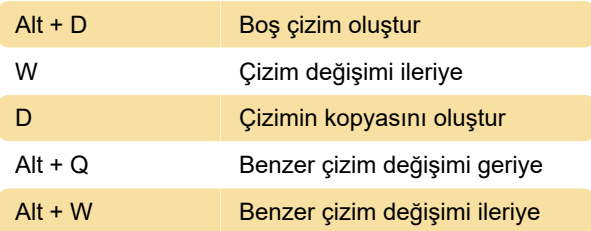

## Menüler: Düzen

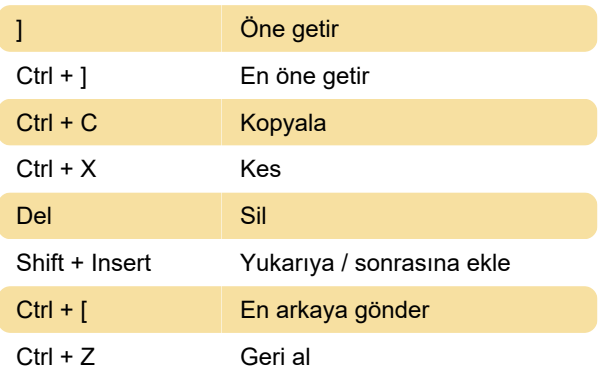

## Menüler: Seviye

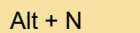

## Menüler: Oynat

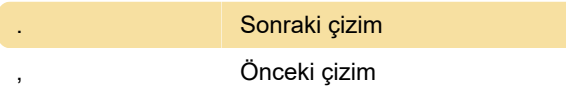

Yeni seviye...

#### Menüler: Görünüm

Shift + G Alan rehberi

#### Menüler: Pencereler

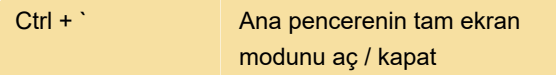

## Araç değiştiriciler

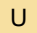

Fırça boyutu - Maks. küçült

# Ekran görüntüleri

Kaynak: Program arayüzü

Son değişiklik: 1.02.2021 08:28:21

Daha fazla bilgi için: [defkey.com/tr/opentoonz-1-4](https://defkey.com/tr/opentoonz-1-4-klavye-kisayollari?filter=basic) [klavye-kisayollari?filter=basic](https://defkey.com/tr/opentoonz-1-4-klavye-kisayollari?filter=basic)

[Bu PDF'yi özelleştir...](https://defkey.com/tr/opentoonz-1-4-klavye-kisayollari?filter=basic?pdfOptions=true)